# RunAsUser DLL

*Version 1.08*

*Software Documentation*

Copyright © 2007-2015 Southsoftware.com

# 1 Contents

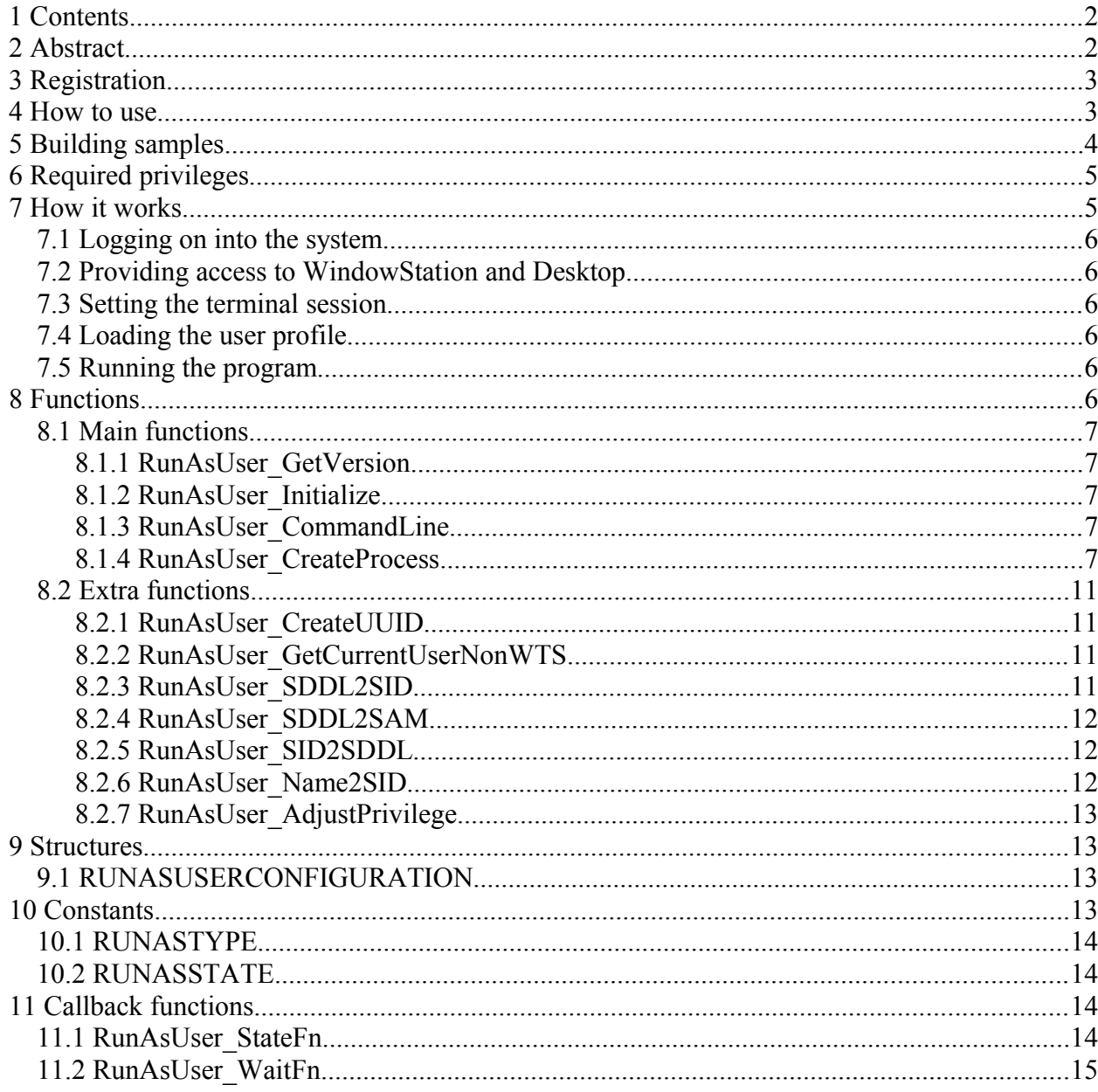

# 2 Abstract

RunAsUser DLL runs programs with supplied user account credentials on the desktop where another user is logged on. RunAsUser DLL performs all the necessary actions required to run the program such as logging on a user into the system, providing access to desktop, loading user profile, creating a process on the specified terminal session, etc. The program also supports passwordless logging into the system (ZwCreateToken/NtCreateToken), running under LocalSystem and running with a username of a user that is working in the system at the moment. RunAsUser DLL supports all 32 and 64-bit platforms based on Windows NT including Windows NT 4.0, 2000, XP, 2003, 2008, Vista, 7, 2012, 8.

# *3 Registration*

Your trial of RunAsUser DLL will expire in 30 days after installation. When your trial period is expired you will get error 1931 (ERROR\_CONTEXT\_EXPIRED) as a result of main RunAsUser DLL functions.

If you wish to continue using RunAsUser DLL or if you wish to redistribute it with your own application then you have to register your copy of RunAsUser DLL with us.

To register RunAsUser DLL follow this link:

<http://www.runasuser.com/purchase.html>

After registering you will receive full version of RunAsUser DLL and your registration key. The full version of RunAsUser DLL has the same interface as trial version but it is smaller in size and works faster. The source code below demonstrates how to apply your registration key.

```
RUNASUSERCONFIGURATION runasuser;
runasuser.pszTempServiceName = T("Temp service name here");
runasuser.pszTempServiceExe = NULL;
runasuser.pszRegistrationKey = T("Your registration key here");
RunAsUser_Initialize(&runasuser);
```
# *4 How to use*

RunAsUser DLL package includes the following files:

```
include\
 runasuser.h – C/C++ header file
 runasuser.inc – Delphi include file
dlllrunasuserx32a.dll – ANSI DLL
 runasuserx32a.lib – ANSI LIB
 runasuserx32w.dll – UNICODE DLL
 runasuserx32w.lib – UNICODE LIB
 runasuserx64a.dll – ANSI DLL
 runasuserx64a.lib – ANSI LIB
 runasuserx64w.dll – UNICODE DLL
 runasuserx64w.lib – UNICODE LIB
runasuser.pdf – this documentation
runasuser.url – URL to the webpage
files.txt – list of files
license.txt – license agreement
readme.txt – readme file
register.txt – registration information
samples\
   application\
     vc6\ – Microsoft Visual C++ 6 GUI sample
```
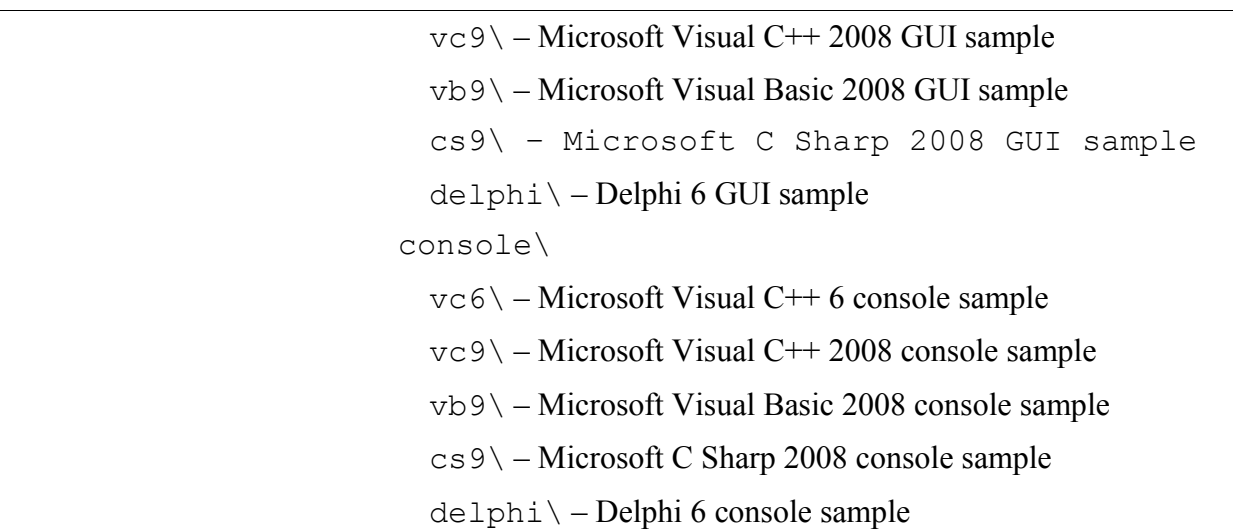

To use any functions from RunAsUser DLL you need to link your application with one of the following files:

```
runasuserx32a.dll - 32-bit ASCII DLL;
runasuserx32w.dll - 32-bit UNICODE DLL;
runasuserx64a.dll - 64-bit ASCII DLL;
runasuserx64w.dll - 64-bit UNICODE DLL.
RunAsUser DLL has three main functions.
```
RunAsUser\_Initialize() – Initializes the library. This function should be called prior to using other functions.

RunAsUser CommandLine() – Checks the command line and performs all the internal operations connected with it. It should be called when you start the program that uses RunAsUser DLL. If the function carries out internal operations then the program that called the function should be terminated immediately with the exit code returned by this function.

RunAsUser CreateProcess() – Main function that is actually start process as user.

All these functions are declared in the runasuser.h file. The library also exports many additional functions that can be used in the program (they do not influence the work of the library, we just made some of the internal functions available).

# *5 Building samples*

Samples from the samples folder of the package demonstrate how the library works. The samples use the runasuserx32a.dll or runasuserx32w.dll library so make sure that the appropriate library file is properly located in the same folder as the executable file of the sample that you are building.

If the "This application has failed to start because runasuserx32a.dll was not found. Re-installing the application may fix this problem." message is displayed then you do not have the runasuserx32a.dll file in the same folder as the executable file. The "StartService error 1053" message means the same.

# *6 Required privileges*

Application that uses the RunAsUser\_CreateProcess() function must be running under an account from Administrators group or as LocalSystem. The following privileges must be enabled for that account:

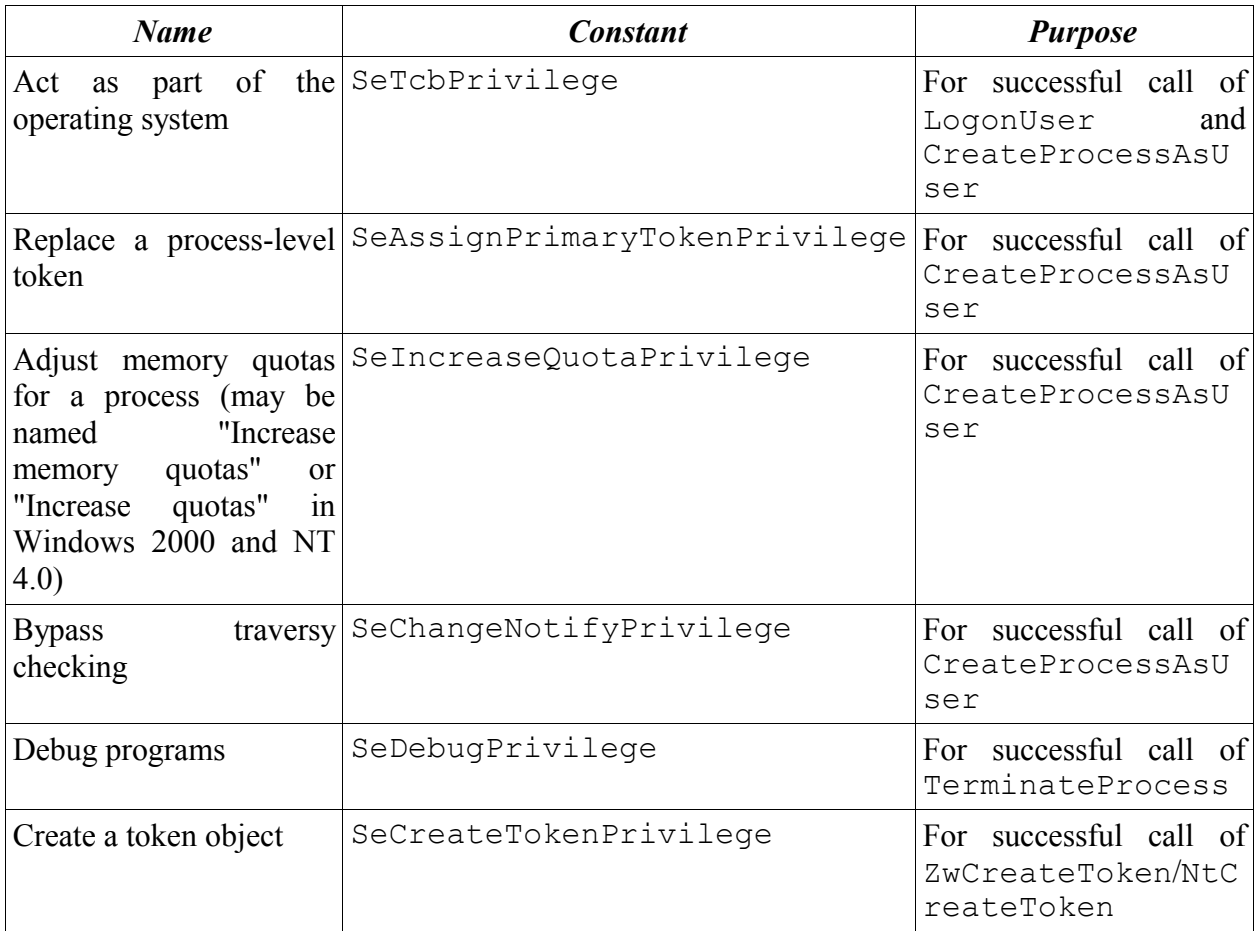

**Note:** In later versions of Windows (2003, Vista) the SeCreateTokenPrivilege privilege can be given only to the users from the Administrators group and cannot be provided for LocalSystem, while in previous versions of Windows (NT, 2000, XP) LocalSystem has SeCreateTokenPrivilege by default.

**Note:** Windows XP Home and Windows Vista Home do not contain secpol.msc snap-in, which provides User Rights Assignment section to the Control Panel, so if that is your case, you need some third-party tool to modify your account privileges. You can download our Polsedit tool from [http://www.southsoftware.com/.](http://www.southsoftware.com/) It will let you modify your account privileges and it is completely free to use.

# *7 How it works*

Running the program as a certain user while another user is working in the system requires a lot of preparatory operations. They can require an additional process or even an additional service to be run, depending on the initial conditions (the way of logging on into the system, the active terminal session, etc.).

Generally, the process of running a program includes the following operations:

# *7.1 Logging on into the system*

Depending on the selected way of logging on different privileges should be assigned to the calling process.

To start process as LocalSystem, the calling process should be running under an account from Administrators group.

To log on into the system using a username and password, the calling process should have enough privileges for calling LogonUser API.

To be able to run a program as a user without having the user's password the calling process should have enough privileges for calling ZwCreateToken/NtCreateToken.

# *7.2 Providing access to WindowStation and Desktop*

Before using CreateProcessAsUser/CreateProcessAsUserW API to run the program, you should allow the user to access WindowStation and Desktop on the selected terminal session. If you do not do it, the launched program would not be able to initialize and will be terminated with an error, most likely with a code 0xC0000142 ("The application failed to initialize properly"). This error occurs when user32.dll cannot get access to WindowStation or Desktop during initialization. If the program does not need user32.dll to be loaded, it can start and work normally in any terminal session even if the access to the desktop is forbidden for the user who runs the program.

RunAsUser DLL uses a complicated algorithm allowing to give the user access to the desktop on the required terminal session. Depending on the initial conditions this algorithm provides running additional processes that perform the necessary operations for getting access to the desktop. The current process with a special command line is used as an additional process. The RunAsUser\_CommandLine() function is used for processing this command line.

Providing access to WindowStation and Desktop consists in changing the DACL of the necessary WindowStation and Desktop on the required terminal session, so that the necessary user has full access to these objects.

# *7.3 Setting the terminal session*

Windows Terminal Services allow several users to log in to the system simultaneously. When a user logs in to the system, the user is given his or her own terminal session, so before calling CreateProcessAsUser/CreateProcessAsUserW API you should provide that the process is created in the required session.

# *7.4 Loading the user profile*

To load the user profile the program uses functions from userenv.dll. These functions allow setting the variables of the environment correctly and loading the HKEY CURRENT USER registry key for the specified user.

# *7.5 Running the program*

To create a process as a specified user the program uses the CreateProcessAsUser() function. RunAsUser DLL always uses the UNICODE version of this function - CreateProcessAsUserW – in both UNICODE and ANSI versions of the library, as CreateProcessAsUserA has some problems in older version of Windows.

# *8 Functions*

Include file: runasuser.h Note: All structures in this file are 4-byte aligned.

# *8.1 Main functions*

Main functions and structures to be used in this implementation.

# *8.1.1 RunAsUser\_GetVersion*

#### **SUMMARY:**

Current version of the library.

#### **DECLARATION:**

DWORD WINAPI RunAsUser GetVersion(void);

#### **RETURN VALUE:**

MAKELONG(minor, major).

# *8.1.2 RunAsUser\_Initialize*

#### **SUMMARY:**

Initialization interface. Must be called in the main function when program starts.

#### **ARGUMENTS:**

lprunasuser – pointer to the configuration structure.

#### **DECLARATION:**

BOOL WINAPI RunAsUser\_Initialize(LPRUNASUSERCONFIGURATION lprunasuser);

#### **RETURN VALUE:**

If TRUE then initialization has been succeeded.

# *8.1.3 RunAsUser\_CommandLine*

#### **SUMMARY:**

Checks command line arguments and executes internal tasks if necessary. Must be called in the main function when program starts.

#### **ARGUMENTS:**

lpszCommandLine – command line to examine; pdwExitCode – if return value is TRUE then this value contains process exit code.

#### **DECLARATION:**

BOOL WINAPI RunAsUser\_CommandLine(LPCTSTR lpszCommandLine, LPDWORD pdwExitCode);

#### **RETURN VALUE:**

If TRUE, process must be terminated with the returned exit code.

# *8.1.4 RunAsUser\_CreateProcess*

#### **SUMMARY:**

Creates a new process and its primary thread. The new process runs in the security context of the specified user account.

#### **ARGUMENTS:**

runasType – type of authorization (RUNASTYPE\_ constants); pszEXE – the name of the module to be executed;

pszCmdLine – the command line to be executed;

pszDomainName – the domain or server whose account database contains the user account; pszUserName – the name of the user;

pszPassword – the clear-text password for the user account specified by pszUserName;

pszDesktop – the name of the desktop (Default desktop: "WinSta0\Default"). The desktop must exist at the moment of the function call;

pszStartIn – the full path to the current directory of the process;

nCmdShow – the window show state. Can be any of the SW\_ constants defined in WINUSER.H; dwSession – the identifier of the session in which the process to be created;

fImpersonate – impersonate user before calling the CreateProcessAsUser() function; fElevate – create process with highest privileges (Windows Vista and later);

lpfnRunAsUser\_State – callback function that receives the execution status and extended error log. This parameter **cannot** be NULL;

lpfnRunAsUser\_Wait – callback function that receives handle and identifier of the created process. In this function you can communicate with the created process in any way. This parameter can be NULL;

lParam – a user-defined value that will be passed to lpfnRunAsUser\_State and lpfnRunAsUser\_Wait callback functions.

#### **DECLARATION:**

```
BOOL WINAPI RunAsUser_CreateProcess(
     RUNASTYPE runasType,
     LPCTSTR pszEXE,
     LPCTSTR pszCmdLine,
     LPCTSTR pszDomainName,
     LPCTSTR pszUserName,
     LPCTSTR pszPassword,
     LPCTSTR pszDesktop,
     LPCTSTR pszStartIn,
     UINT nCmdShow,
     DWORD dwSession,
     BOOL fImpersonate,
     BOOL fElevate,
     RunAsUser_StateFn lpfnRunAsUser_State,
     RunAsUser_WaitFn lpfnRunAsUser_Wait,
     LPARAM lParam);
```
#### **REMARKS:**

If the process is started with RUNASTYPE\_LOGONLOCALLYUSER or RUNASTYPE\_PASSWORDLESSUSER type, this function does not return until started process is terminated. It is very important to wait until the process is terminated before exiting this function because it is necessary to unload user profile. Make sure your application is not terminated in the lpfnRunAsUser\_State or lpfnRunAsUser\_Wait function. If it does then user profile will remain loaded.

**Desktop:** Although, in earlier versions of Windows the program can be run on the desktop that appears after you start the computer (when the system asks for the username and password necessary to log in), starting from Windows XP, Logon and Screen saver desktops are secure. However, it is still possible to start a process when there is no logged on user. To do so, your process must be running as service, pszDesktop must be "Service-0x0-3e7\$\Default" and dwSession must be 0 - the process will be started on the hidden desktop.

**Impersonation:** RunAsUser CreateProcess allows you to access the specified directory and executable image in the security context of the caller or the target user. If fImpersonate is FALSE then RunAsUser CreateProcess accesses the directory and executable image in the security context of the caller. In this case, if the caller does not have access to the directory and executable image, the function fails. Specify TRUE to access the directory and executable image in the security context of the target user.

**Elevation:** On Windows Vista and later, this option allows creating process with highest privileges. Set this option to TRUE, if your process fails to start with error 740 (ERROR\_ELEVATION\_REQUIRED).

**RUNASTYPE CURRENTUSER:** When Terminal Services is running, the process will be started on the dwSession session as user that is logged on in the dwSession session. If Terminal Services is not running then process will be started as user that is working in the system for the moment.

**RUNASTYPE LOGONLOCALLYUSER:** Because of clear-text password is used for this function, you may wish to clear the password from memory by calling the SecureZeroMemory function.

If you wish to logon a user with blank password, then you will need to disable the restriction against logging on to the network without a password. You can do so by Local Security Policy: Control Panel\Administrative Tools\Local Security Policy\Security Settings\Local Policies\Security Options. The name of the policy is "Accounts: Limit local account use of blank passwords to console logon only". By default, this option is enabled.

This example shows how to start process with RUNASTYPE\_CURRENTUSER type:

```
RunAsUser_CreateProcess(
     RUNASTYPE CURRENTUSER,
      T("cmd.exe"),
      \bar{\text{T}}(\texttt{"/C dir"}) ,
      \boxed{\text{T}(\text{""})},
      \bar{T}(""),
     T(T''),
     T(TWinSta0 \setminusDefault"),
      T("c:\\\\langle"\rangle SW_SHOWNORMAL,
      dwSessionId,
      FALSE, FALSE,
      RunAsUser_State,
      RunAsUser_Wait,
      NULL);
```
This example shows how to start process with RUNASTYPE\_THISPROCESSUSER type:

```
RunAsUser_CreateProcess(
       RUNASTYPE_THISPROCESSUSER,
       T("cmd.exe"),
      T("/C dir"),
       \bar{T}(""),
       \overline{T}(\mathbf{u}\mathbf{u}),\mathbb{T}(\mathsf{'''}) ,
       T("WinSta0\{\Delta\}),
       T("c:\\\backslash"),
```

```
 SW_SHOWNORMAL,
 dwSessionId,
 FALSE, FALSE,
 RunAsUser_State,
 RunAsUser_Wait,
 NULL);
```
This example shows how to start process with RUNASTYPE\_LOGONLOCALLYUSER type:

```
RunAsUser_CreateProcess(
     RUNASTYPE_LOGONLOCALLYUSER,
       _T("cmd.exe"),
     \overline{\ulcorner}_{\mathbb{T}}("/C dir"),
      szDomainName,
      szUserName,
      szPassword,
      _T("WinSta0\\Default"),
     \overline{\mathbb{T}} ("c:\\"),
      SW_SHOWNORMAL,
      dwSessionId,
      FALSE, FALSE,
      RunAsUser_State,
      RunAsUser_Wait,
```

```
 NULL);
```
This example shows how to start process with RUNASTYPE\_PASSWORDLESSUSER type:

```
RunAsUser_CreateProcess(
      RUNASTYPE_PASSWORDLESSUSER,
      T("cmd.exe"),
     T(''/C dir''),
      szDomainName,
      szUserName,
     T(""),
     \overline{\ }T("WinSta0\backslash\Deltaefault"),
     \overline{\mathbb{T}}("c:\\"),
      SW_SHOWNORMAL,
      dwSessionId,
      FALSE, FALSE,
      RunAsUser_State,
      RunAsUser_Wait,
      NULL);
```
This example shows how to start process with RUNASTYPE\_LOCALSYSTEM type:

```
RunAsUser_CreateProcess(
       RUNASTYPE_LOCALSYSTEM,
        T("cmd.exe"),
        \bar{T}(")C dir"),
       \overline{\mathbb{T}}(\overline{\mathbb{T}}),
        \bar{\mathbb{T}} (""),
        \overline{T}(\mathbf{''T}) ,
         _T("WinSta0\\Default"),
       T("c:\\\\ \ \ \ \ \ \ SW_SHOWNORMAL,
       dwSessionId,
```

```
 FALSE, FALSE,
 RunAsUser_State,
 RunAsUser_Wait,
 NULL);
```
# **RETURN VALUE:**

Returns TRUE if function succeeded, otherwise returns FALSE. GetLastError() can be used for extended error information.

# *8.2 Extra functions*

Extra common functions that we made available from this implementation.

# *8.2.1 RunAsUser\_CreateUUID*

# **SUMMARY:**

Create a Universally Unique Identifier (UUID). A UUID is a 16-octet (128-bit) number represented by 32 hexadecimal digits, displayed in five groups separated by hyphens, in the following form: xxxxxxxx-xxxx-xxxx-xxxx-xxxxxxxxxxxx.

# **ARGUMENTS:**

lpszUuid – buffer for UUID string; cUuid – size, in TCHARs, of the lpszUuid buffer.

# **DECLARATION:**

BOOL WINAPI RunAsUser CreateUUID(LPTSTR lpszUuid, DWORD cUuid);

### **RETURN VALUE:**

Returns TRUE if function succeeded, otherwise returns FALSE. GetLastError() can be used for extended error information.

# *8.2.2 RunAsUser\_GetCurrentUserNonWTS*

### **SUMMARY:**

Get current user and domain name (when Terminal Services is not running).

### **ARGUMENTS:**

pszSamUserName – buffer for the SAM (Windows NT) account name; dwBufferLen – size, in TCHARs, of the pszSamUserName buffer.

### **DECLARATION:**

BOOL WINAPI RunAsUser\_GetCurrentUserNonWTS(LPTSTR pszSamUserName, DWORD dwBufferLen);

### **RETURN VALUE:**

Returns TRUE if function succeeded, otherwise returns FALSE. GetLastError() can be used for extended error information.

# *8.2.3 RunAsUser\_SDDL2SID*

### **SUMMARY:**

Converts a string-format SID into a valid, functional security descriptor.

### **ARGUMENTS:**

pszSidStr – pointer to a null-terminated string containing the SID to convert;

pSid – pointer to a variable that receives a pointer to the converted SID.

# **DECLARATION:**

BOOL WINAPI RunAsUser SDDL2SID(LPCTSTR pszSidStr, PSID \*pSid);

# **RETURN VALUE:**

Returns TRUE if function succeeded, otherwise returns FALSE. GetLastError() can be used for extended error information. To free pSid, call the FreeSid() function.

# *8.2.4 RunAsUser\_SDDL2SAM*

# **SUMMARY:**

Converts a string-format SID into an account name.

# **ARGUMENTS:**

pszSidStr – pointer to a null-terminated string containing the SID to convert; pszTarget – the domain or server whose account database contains the user account; pszAccountName – pointer to a variable that receives an user account name. dwBufferLen – size, in TCHARs, of the pszAccountName buffer.

# **DECLARATION:**

BOOL WINAPI RunAsUser\_SDDL2SAM(LPCTSTR pszSidStr, LPCTSTR pszTarget, LPTSTR pszAccountName, DWORD dwBufferLen);

# **RETURN VALUE:**

Returns TRUE if function succeeded, otherwise returns FALSE. GetLastError() can be used for extended error information.

# *8.2.5 RunAsUser\_SID2SDDL*

# **SUMMARY:**

Converts a SID to a string format.

# **ARGUMENTS:**

pSid – pointer to the security descriptor to convert; pszSidStr – pointer to a variable that receives a null-terminated SID string; dwBufferLen – size, in TCHARs, of the pszSidStr buffer.

### **DECLARATION:**

BOOL WINAPI RunAsUser\_SID2SDDL(PSID pSid, LPTSTR pszSidStr, DWORD dwBufferLen);

# **RETURN VALUE:**

Returns TRUE if function succeeded, otherwise returns FALSE. GetLastError() can be used for extended error information.

# *8.2.6 RunAsUser\_Name2SID*

### **SUMMARY:**

Converts an account name to a binary SID.

### **ARGUMENTS:**

pszUserName – the name of the user;

pszDomainName – the domain or server whose account database contains the user account;

# **DECLARATION:**

```
PSID WINAPI RunAsUser_Name2SID(LPCTSTR pszUserName, LPCTSTR
pszDomainName);
```
# **RETURN VALUE:**

Returns pointer to a binary SID if function succeeded, otherwise returns NULL. GetLastError() can be used for extended error information. To free the returned SID, call the LocalFree() function.

# *8.2.7 RunAsUser\_AdjustPrivilege*

# **SUMMARY:**

Enables or disables a privilege for the calling process.

# **ARGUMENTS:**

pszPrivilege – name of the privilege; dwNewState – can be a combination of SE\_PRIVILEGE\_ constants defined in WINNT.H. pdwOldState – receives the previous state of the privilege. This parameter can be NULL.

# **DECLARATION:**

BOOL WINAPI RunAsUser AdjustPrivilege(LPCTSTR pszPrivilege, DWORD dwNewState, LPDWORD pdwOldState);

# **RETURN VALUE:**

Returns TRUE if function succeeded, otherwise returns FALSE. GetLastError() can be used for extended error information.

# *9 Structures*

Include file: runasuser.h Note: All structures in this file are 4-byte aligned.

# *9.1 RUNASUSERCONFIGURATION*

### **SUMMARY:**

Initialization structure.

### **DECLARATION:**

```
typedef struct tagRUNASUSERCONFIGURATION {
```
 // temp service name LPCTSTR pszTempServiceName; // temp service executable LPCTSTR pszTempServiceExe; // your registration key LPCTSTR pszRegistrationKey;

# } RUNASUSERCONFIGURATION, FAR \*LPRUNASUSERCONFIGURATION;

# *10 Constants*

Include file: runasuser.h

# *10.1 RUNASTYPE*

### **SUMMARY:**

Types of authorization.

# **VALUES:**

RUNASTYPE\_CURRENTUSER – use currently logged on user; RUNASTYPE\_THISPROCESSUSER – use current process' user; RUNASTYPE\_LOGONLOCALLYUSER – logon user locally (pszDomainName/pszUserName/pszPassword); RUNASTYPE\_PASSWORDLESSUSER – use passwordless authorization (pszDomainName/pszUserName). Additional privilege required: SeCreateTokenPrivilege. RUNASTYPE\_LOCALSYSTEM – use LocalSystem account to run a process.

# **DECLARATION:**

typedef enum {

 RUNASTYPE\_CURRENTUSER, RUNASTYPE\_THISPROCESSUSER, RUNASTYPE\_LOGONLOCALLYUSER, RUNASTYPE\_PASSWORDLESSUSER, RUNASTYPE\_LOCALSYSTEM

} RUNASTYPE;

# *10.2 RUNASSTATE*

**SUMMARY:** States for RunAsUser State().

# **VALUES:**

RUNASSTATE\_STARTED – function has started the application specified; RUNASSTATE\_FINISHED – function has finished its work.

### **DECLARATION:**

```
typedef enum {
     RUNASSTATE_STARTED,
     RUNASSTATE_FINISHED
} RUNASSTATE;
```
# *11 Callback functions*

Include file: runasuser.h

# *11.1 RunAsUser\_StateFn*

**SUMMARY:** Callback function for RunAsUser\_CreateProcess().

# **ARGUMENTS:**

```
state – state (RUNASSTATE_ constants);
dwError – error code;
pszErrorText – debug information;
lParam – user-defined argument (lParam from RunAsUser_CreateProcess()).
```
#### **DECLARATION:**

typedef VOID (CALLBACK \* RunAsUser StateFn) (RUNASSTATE state, DWORD dwError, LPCTSTR pszErrorText, LPARAM lParam);

### **REMARKS:**

This example shows how to use RunAsUser State function to write extended log to a file:

```
VOID CALLBACK RunAsUserState(RUNASSTATE state, DWORD dwError,
     LPCTSTR pszErrorText, LPARAM lParam)
{
     HANDLE hLogFile;
     DWORD dwWritten;
     TCHAR szLogText[256];
     hLogFile = CreateFile(szLogFile,
        GENERIC READ | GENERIC WRITE,
        FILE SHARE READ, NULL, OPEN ALWAYS,
        FILE_ATTRIBUTE_NORMAL, NULL);
     if (hLogFile != INVALID_HANDLE_VALUE)
\left\{\begin{array}{ccc} \end{array}\right.SetFilePointer(hLogFile, 0, 0, FILE END);
          _sntprintf(szLogText, sizeof(szLogText)/sizeof(TCHAR),
         T("state = %u\r\ndwError = %u\r\npszErrorLog:\r\n'',
         state, dwError);
         WriteFile(hLogFile, szLogText,
          _tcslen(szLogText)*sizeof(TCHAR), &dwWritten, NULL);
         WriteFile(hLogFile, pszErrorText,
          _tcslen(pszErrorText)*sizeof(TCHAR), &dwWritten, NULL);
         CloseHandle(hLogFile);
     }
}
```
# *11.2 RunAsUser\_WaitFn*

**SUMMARY:**

Callback function for RunAsUser\_CreateProcess().

### **ARGUMENTS:**

hProcess – handle to the started process; dwProcessId – process identifier (PID) of the started process; lParam **– user-defined argument (**lParam **from** RunAsUser\_CreateProcess()**).**

# **DECLARATION:**

typedef VOID (CALLBACK \* RunAsUser WaitFn) (HANDLE hProcess, DWORD dwProcessId, LPARAM lParam);

### **REMARKS:**

The hProcess has full access to the started process. Do not close the hProcess handle in this callback function.

This example shows how to terminate the process after it is running for 10 seconds:

```
VOID CALLBACK RunAsUserWait(HANDLE hProcess,
     DWORD dwProcessId, LPARAM lParam)
{
     if (WaitForSingleObject(hProcess, 10000)==WAIT_TIMEOUT)
     {
        DWORD dwPrivDebug = SE_PRIVILEGE_USED_FOR_ACCESS;
        if (RunAsUser AdjustPrivilege(SE DEBUG NAME,
             SE_PRIVILEGE_ENABLED, &dwPrivDebug))
         {
             TerminateProcess(hProcess, 0);
             RunAsUser_AdjustPrivilege(SE_DEBUG_NAME,
                 dwPrivDebug, NULL);
 }
     }
}
```